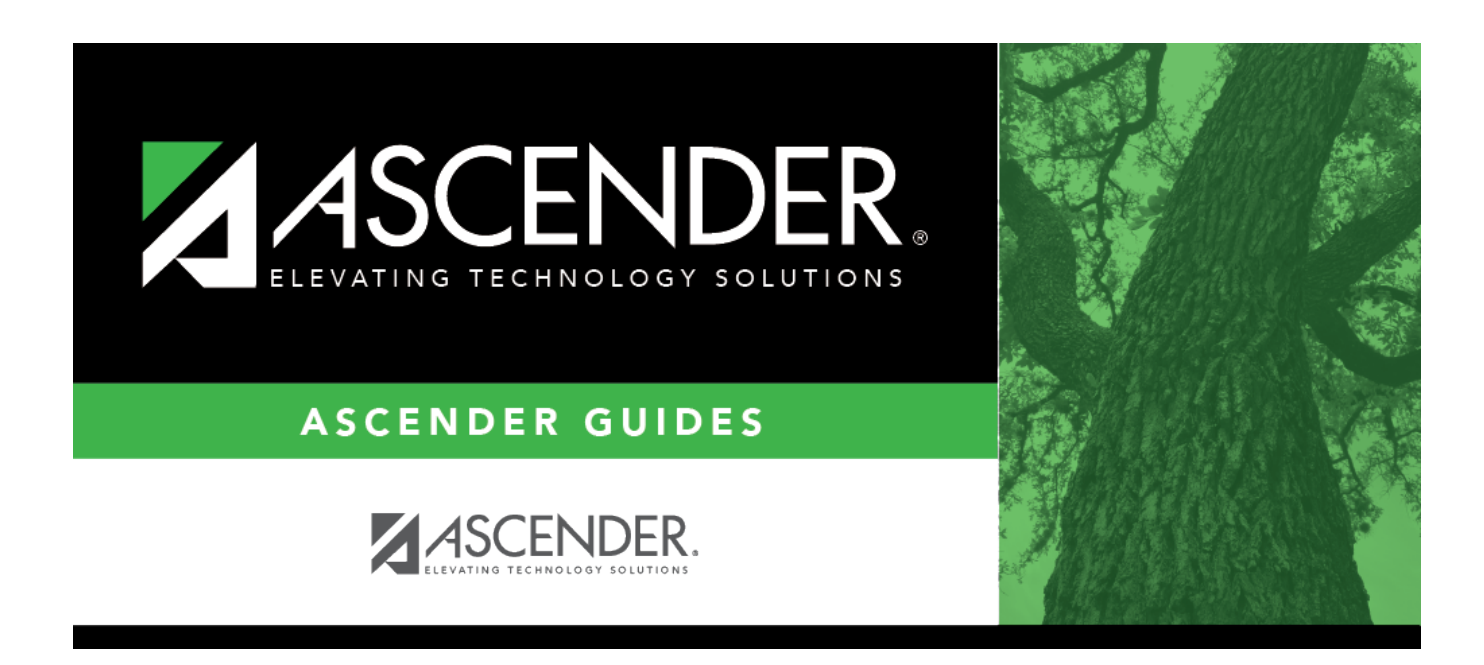

# **SAT2400 - Ethnicity/Membership Report**

### **Table of Contents**

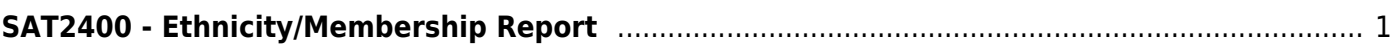

# <span id="page-4-0"></span>**SAT2400 - Ethnicity/Membership Report**

#### *Attendance > Reports > Attendance Reports > Membership > SAT2400 - Ethnicity/Membership Report*

This report provides a count of students by ethnicity and gender, including totals by grade level. Students withdrawn on the as-of date are excluded.

A student is counted only once based on **Aggregate Race/Ethnicity** on [Registration >](https://help.ascendertx.com/student/doku.php/registration/maintenance/studentenrollment/demo1) [Maintenance > Student Enrollment > Demo 1](https://help.ascendertx.com/student/doku.php/registration/maintenance/studentenrollment/demo1):

- Hispanic/Latino (column 1)
- Multi Racial (column 2)
- White (column 3)
- Black/African American (column 4)
- Asian (column 5)
- American Indian/Alaska Native (column 6)
- Hawaiian/Pacific Islander (column 7)

#### **Run the report:**

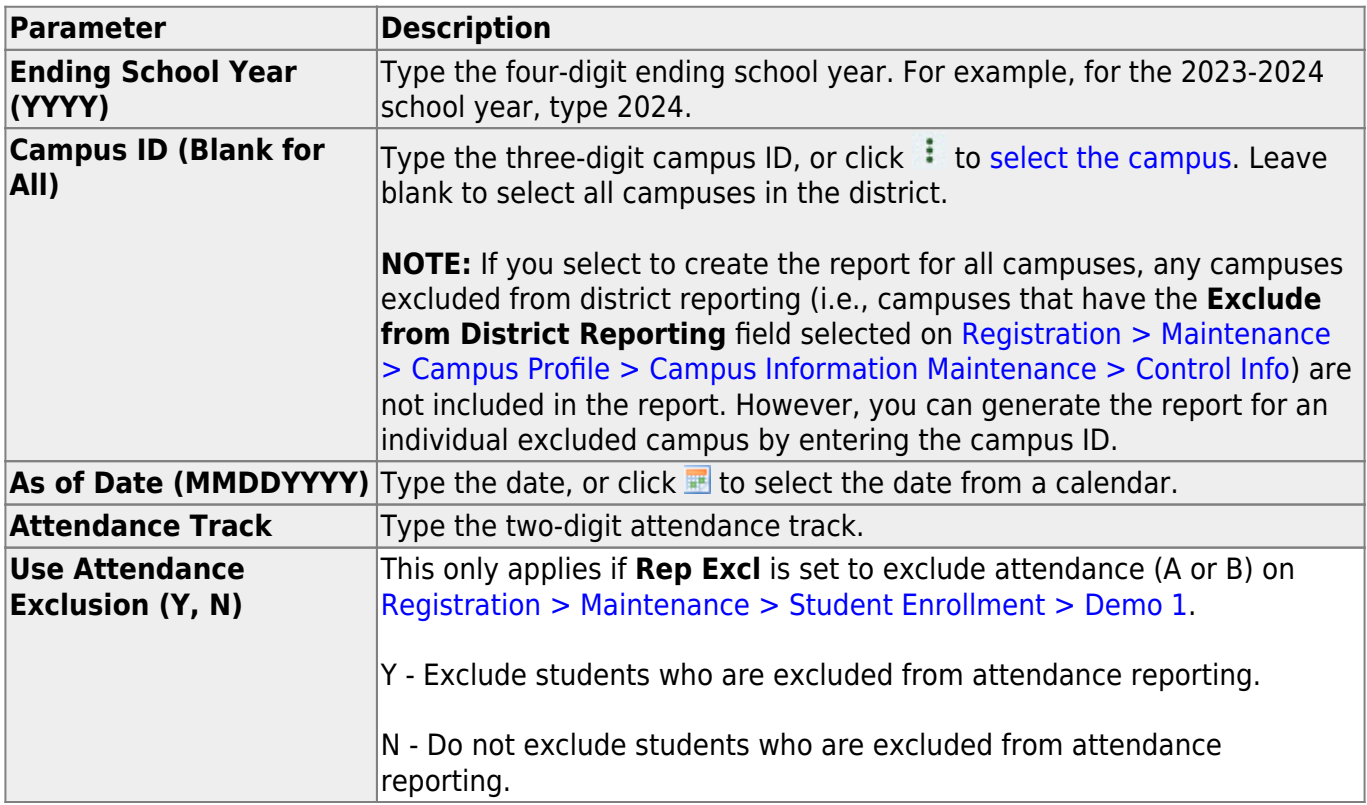

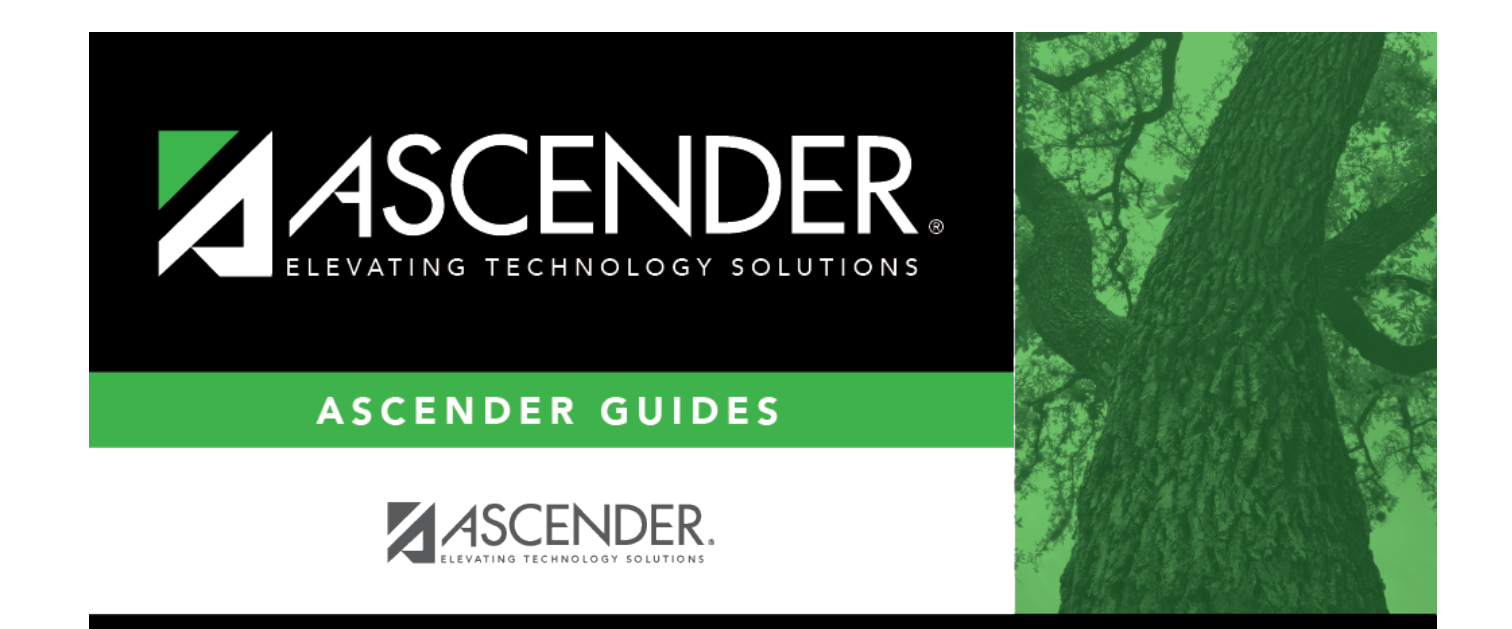

## **Back Cover**